# **Panasonic**

#### 取扱説明書

2013年度版 HDDナビ全国地図データ更新キット HX1000・3000/HW1000用

### $B$   $B$   $B$   $C$ A-HDL137D CA-HDL137DC

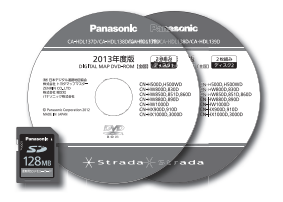

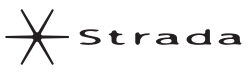

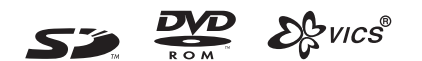

対応機種 CN-HX3000D

CN-HX1000D CN-HW1000D

#### ご使用前に、「安全上のご注意」(☞3ページ)を必ずお読みください。

このたびは、パナソニック製品をお買い上げいただき、まことにありがとうございます。

●本説明書およびカーナビゲーションの説明書をよくお読みのうえ、正しく安全にお使いください。 ●この説明書は大切に保管してください。

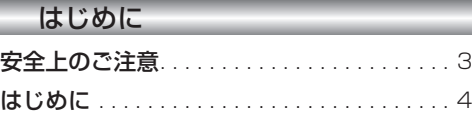

#### 準 備

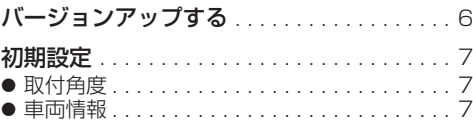

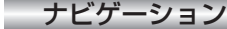

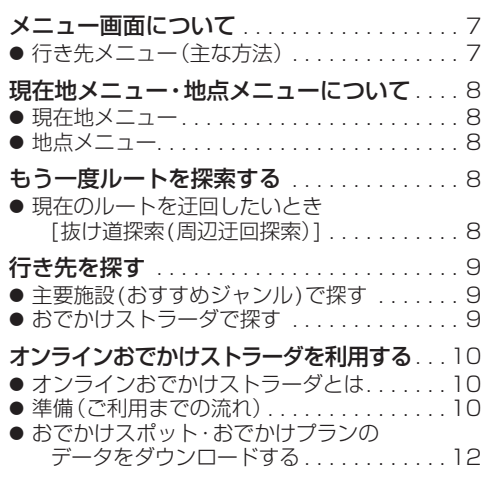

#### オーディオ

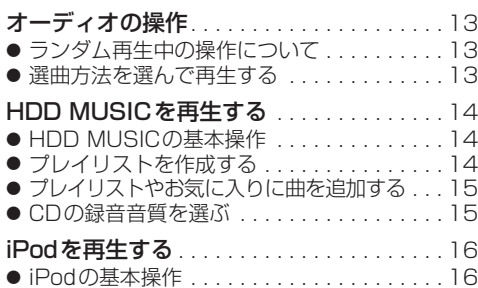

#### 別売品

別売品と組み合わせて使う . . . . . . . . . . . . . 16 ● ETC車載器と接続して使う............16

#### 必要なときに

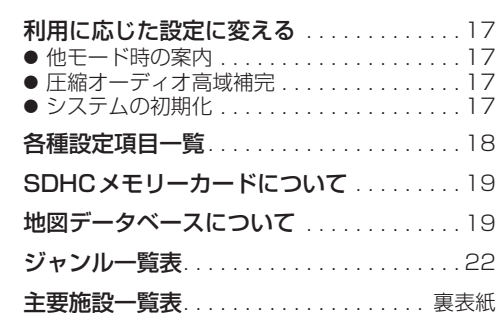

# **もくじ** そうしゃ ちょうしゃ ウィッシュ ちょうしゃ 安全上のご注意 きょうしゅう スタック しゅうしょう

#### ■ 誤った使い方をしたときに生じる危害や損害の程度を説明しています。

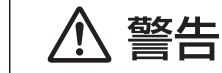

「死亡や重傷を負うおそれがある内容」です。

#### ■ お守りいただく内容を次の図記号で説明しています。

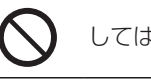

してはいけない内容です。

実行しなければならない内容です。

## 八 警告

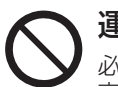

運転者は走行中に操作したり、画像や表示を注視しない 必ず安全な場所に停車し、サイドブレーキを引いた状態でご使用ください。 交通事故の原因となります。

### 車庫などの密閉された場所でバージョンアップを行わない

換気の悪い場所で長時間エンジンをかけ続けると、一酸化炭素中毒の原因となります。

### メモリーカードは、乳幼児の手の届くところに置かない

誤って、飲み込むおそれがあります。万一飲み込んだと思われるときは、すぐに医師に ご相談ください。

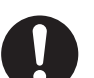

ルート案内中でも、常に、実際の交通規制に従う 交通事故の原因となります。

#### 内容物の確認

万一、不備な点がございましたら、お買い上げの販売店へお申し付けください。

● 年度更新用地図ディスク(2枚組) ● 更新セットアップ用SDメモリーカード ● 取扱説明書(本書)

#### 本書の読みかた

- この説明書は、バージョンアップを行うことにより追加·更新される内容についてのみ説明しています。 基本的な操作方法などは、カーナビゲーションの説明書をご覧ください。
- 本書では、機種によって操作が一部異なります。その場合、下記のように記載しています。 (例) **CN-HW1000D** :CN-HW1000Dをご使用のお客様に対する説明です。
	- ■CN-HX1000D、CN-HW1000D
		- ・過去にバージョンアップをしていない場合、 地図の更新/新機能の追加/Music Stylist のDJトーク追加。 ・10年度更新をしている場合、地図の更新と
- ■CN-HX3000D ・過去にバージョンアップをしていない場合、 地図の更新とMusic StylistのDJトーク追加。 ・過去にバージョンアップをしている場合、地 図の更新のみ
- Music StylistのDJトーク追加。
- ・11年度/12年度更新をしている場合、地図の更新 のみ。
- イラストはイメージであり、実際と異なる場合があります。

#### 特 長

#### ■地図データベースを更新

- ・2012年度の索引情報を収録※ ・高速・有料道路情報は2012年4月14日開通分まで対応
- ・2012年3月現在の市町村合併、および熊本市 政令指定都市化に対応
- (新東名高速道路収録) ※2012年1月版のタウンページ、2012年2月版のハローページのデータに更新 2012年5月版のトヨタマップマスター住所索引データに更新

#### ■Music StylistのDJトークを追加

- ■オンラインおでかけストラーダ(☞10~12ページ)
- ナビゲーションに登録したBLUETOOTH®対応の携帯電話を使って、インターネット経由でおでかけ スポットやおでかけプランをダウンロードできるようになりました。
- ■iPod再生画面にアルバムアートワークを表示(☞16ページ)
- ■オーディオ画面表示中に、ルートの音声案内に加え拡大図割り込みが可能に(☞17ページ) ■大容量メディア「SDHCメモリーカード」に対応(☞19ページ)

#### お客様へ

この説明書は、今まで一度もバージョンアップを行ったことのない方に対しても説明を行っています。当社 ダウンロードサイトからプログラムをダウンロードしてバージョンアップしたり、過去の年度更新版ディスク でバージョンアップした場合は、本書に記載されている新機能がすでに搭載されている場合があります。

#### 商標について

- SDロゴはSD-3C,LLCの商標です。
- 2 2 vics は、財団法人道路交通情報通信システムセンターの商標です。
- iPod、iPod classic、iPod nanoは、米国および他の国々で登録されたApple Inc.の商標です。
- BLUETOOTHワードマークとロゴは、Bluetooth SIG所有であり、ライヤンス取得者「パナソニック株式会社」の マーク使用は、許可を得ています。その他のトレードマークおよびトレードネームは各所有者のものです。
- ETCは、財団法人道路システム高度化推進機構(ORSE)の登録商標です。
- 本製品の説明書に記載されている各種名称、会社名、商品名などは、各社の登録商標または商標です。
- 各社の商標および製品商標に対しては特に注記のない場合でも、当社はこれを十分尊重いたします。

#### ご使用の前に

#### ■本製品について

- 本製品は、CN-HX1000D、CN-HW1000D、CN-HX3000D専用です。
- 年度更新を完了させるまで、ナビゲーションとして使用できません。更新セットアップ用SDメモリーカード と年度更新用地図ディスク(2枚組)をナビゲーションに挿入して年度更新を完了させてください。
- ●本製品で年度更新できるナビゲーションは、1台のみです。 (2台以上のナビゲーションを年度更新するには、更新する台数分だけお買い求めください。)
- 年度更新以外の目的で本製品を使用しないでください。年度更新ができなくなるおそれがあります。
- ●更新セットアップ用SDメモリーカードは、年度更新完了後も、通常のSDメモリーカードとしてお使 いにならずに、大切に保管してください。(何らかの理由で、ナビゲーションの地図データやプログラム が破損・消失した際に、リカバリーするための備えとして必要です。)

#### ■当社ダウンロードサイトのプログラムについて

● 2012年11月以前に当社ダウンロードサイトにアップロードされたプログラムを、年度更新後の ナビゲーションにインストールすると、正しく動作しなくなるおそれがありますので、絶対にインス トールしないでください。もし誤ってインストールした場合は、お買い上げの販売店にご相談ください。

#### ■ランドマークセレクトの設定について

- 年度更新すると、ランドマークセレクトの設定が解除されます。更新前にメモをとり、再度設定を行っ てください。
- ■バージョンアップ後は、バージョンダウンできません。

#### 免責事項について

- この地図データは、調査・作成時期などの都合で、現状のものと異なる場合があります。 また、その後の道路の変更、施設・住所の移転、住所表示の変更があった部分については、現状のもの と異なる場合があります。
- この地図データは、災害の影響による道路状況や施設情報等の変化については反映されていない 場合があります。
- この地図データを業務用に使用することはできません。
- この地図データがお客様の特定の目的に適合することを当社は保証するものではありません。
- この地図データの内容は、予告なく変更することがあります。
- この地図データの誤字・脱字・位置ずれなどの表記または内容の誤りに対して、取り替え、代金の返 却はいたしかねます。
- この地図データにより、お客様にいかなる損害が発生したとしても、当社は一切の責任を負いかねます。 ● 次の場合、補償はできません。
	- ・バージョンアップ時にナビゲーションに登録されていた情報(登録ポイントなど)が変化・消失した場合 ・地図データの更新で道路や地形に変化のあった地域に関連するルートや地点のデータが消失した場合

#### 大切な情報は、万一に備えてメモなどをとっておくことをおすすめします。

● このディスクおよびSDメモリーカードの内容を無断で複製、複写または変更することを禁止します。 お客様の複製、複写または変更による損害に関して、当社は一切の責任を負いかねます。

#### メディアの取り扱い

- ディスクの汚れ、ゴミ、傷やピックアップレンズの汚れなどで、ディスクの読み込みが悪くなり、 バージョンアップできない場合があります。そのときはお買い上げの販売店にご相談ください。
- ケースから出し入れするときは、ディスクの記録面やSDメモリーカードの端子面に指紋、傷を付け ないでください。
- ラベル面に紙などを貼ったり、傷を付けたりしないでください。
- 長時間使用しないときは、汚れ、ゴミ、傷、そり等を避けるため必ずケースに保管してください。
- 長時間直射日光のあたる場所、湿気やゴミ、ほこりの多い場所、車のシートやダッシュボード上に放 置しないでください。
- 4 and 2008 and 2008 and 2008 and 2008 and 2008 and 2008 and 2008 and 2008 and 2008 and 2008 and 2008 and 2008 ● ディスクを曲げないでください。

は